## SAP ABAP table DOCCHG\_OFSTAT\_SCR {Work Fields for DOCCHG\_OFSTAT}

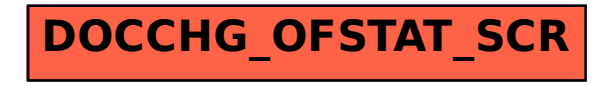